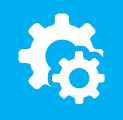

## sellify//changelog

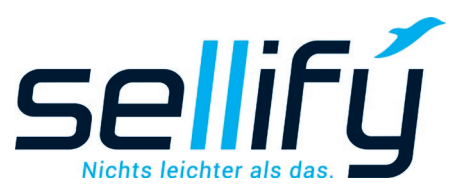

# Changelog 21.6.0

Stapelbearbeitung für ausgewählte Datensätze

## **Stapelbearbeitung**

### Sparen Sie Zeit und Arbeitsschritte!

sellifý

Über eine neue Funktionsgruppe im Kontextmenü kann für beliebig viele Datensätze eine Stapelbearbeitung vorgenommen werden, dazu zählen z.B. Anpassungen zu Projekt- und Organisationszuordnungen oder Aktivitäten- und Dokumententypen sowie Status für markierte Datensätze.

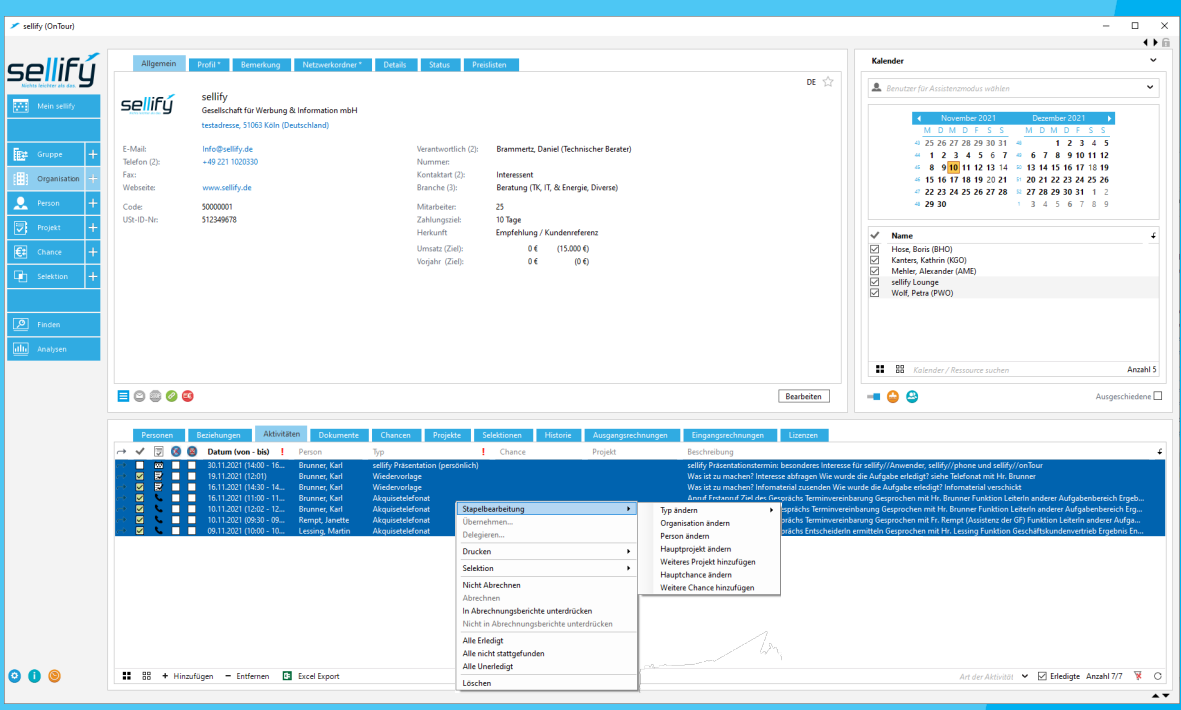

informieren unter: sellify.de oder rufen Sie uns an: 0221 99 592-50